## jQuery 1.2 Cheat Sheet v1.0 example of the state of the state of the state of the state of the state of the state of the state of the state of the state of the state of the state of the state of the state of the state of t

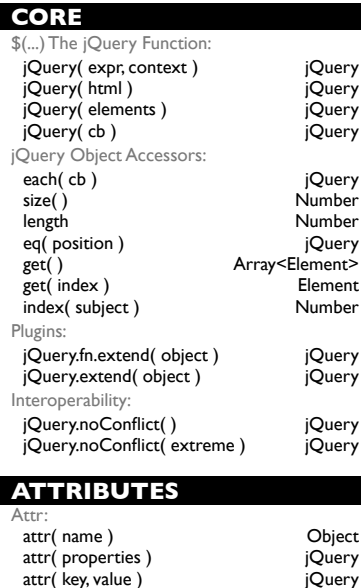

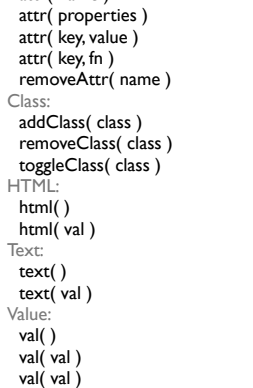

## **CSS**

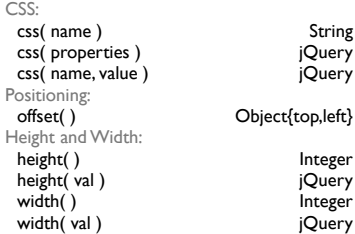

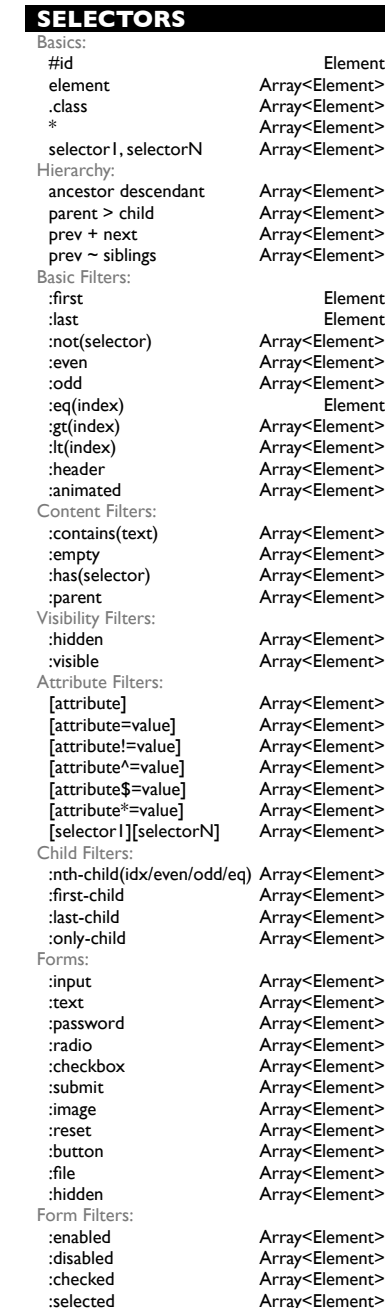

jQuery jQuery

jQuery jQuery jQuery

 $String$ jQuery

**String** jQuery

String jQuery jQuery

**Integer** jQuery **Integer** 

 $Object{top, left}$ 

String, Array y<br>jQuery jQuery

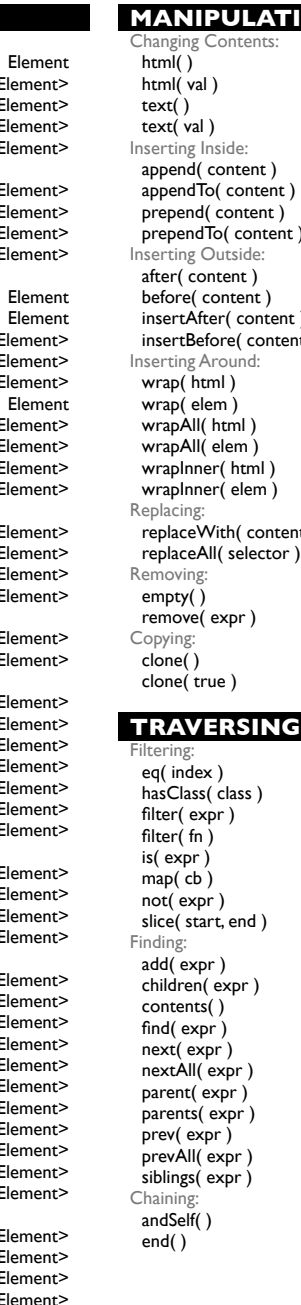

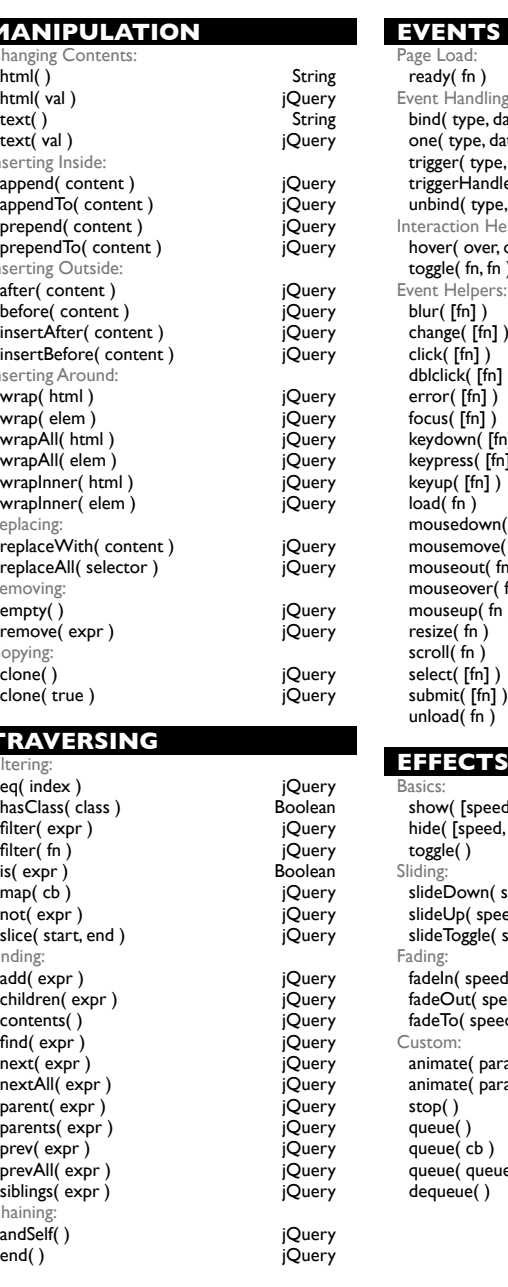

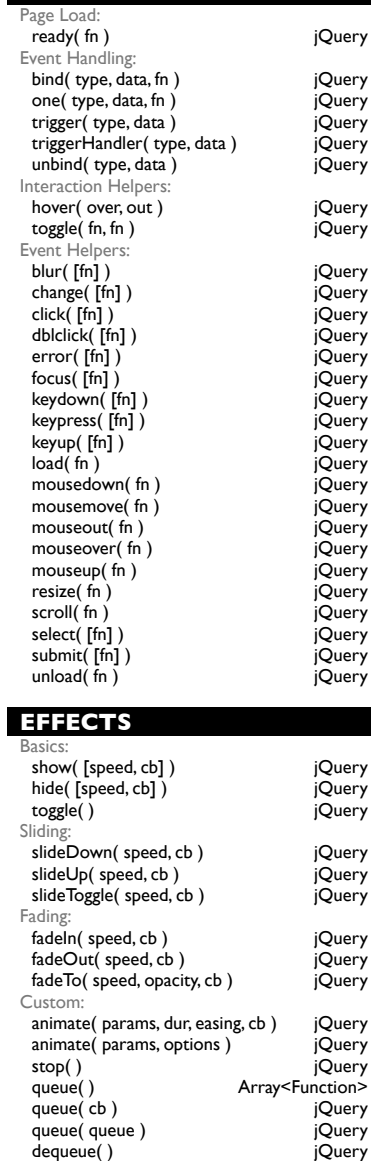

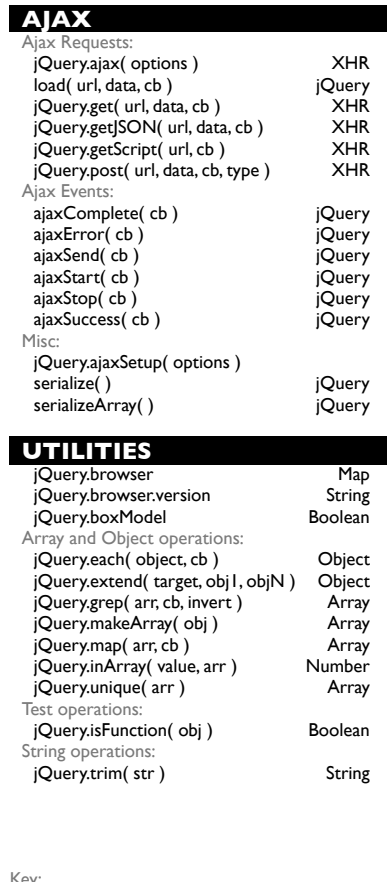

Key:  $\epsilon$ <sub>c</sub>b = callback dur = duration idx = index eq = equation XHR = XmlHTTPRequest arr = array [fn] = optional function